## **ライティングサポートデスク 個別相談利用マニュアル**

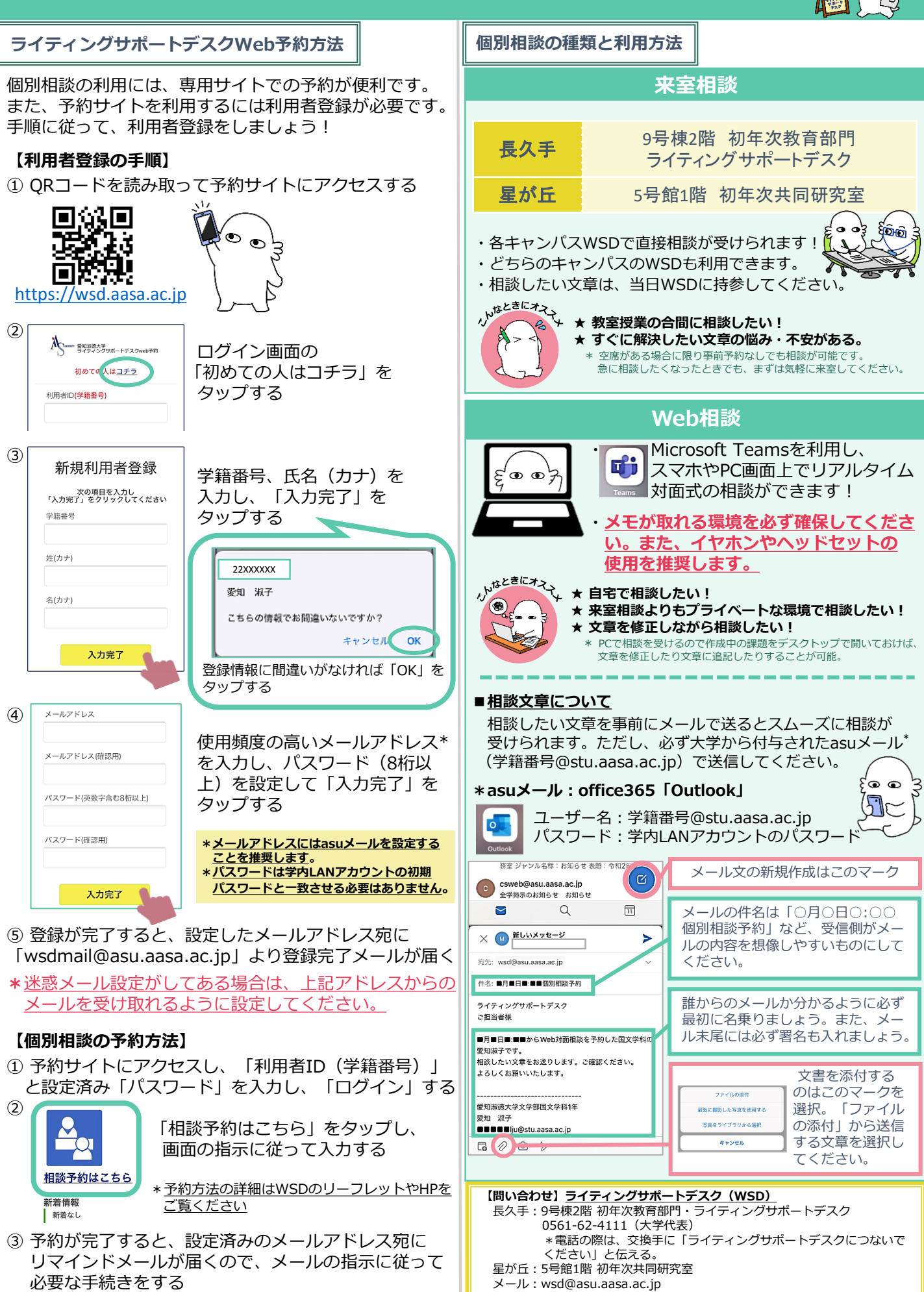